# The ragged2e-package<sup>\*</sup>

<span id="page-0-1"></span><span id="page-0-0"></span>Martin Schröder <https://gitlab.com/TeXhackse/ragged2e>†

2021/02/05

### **Abstract**

This package provides new commands and environments for setting ragged text which are easy to configure to allow hyphenation. An earlier attempt to do this was the style raggedright [\[9\]](#page-15-0) by the same author.

## **Contents**

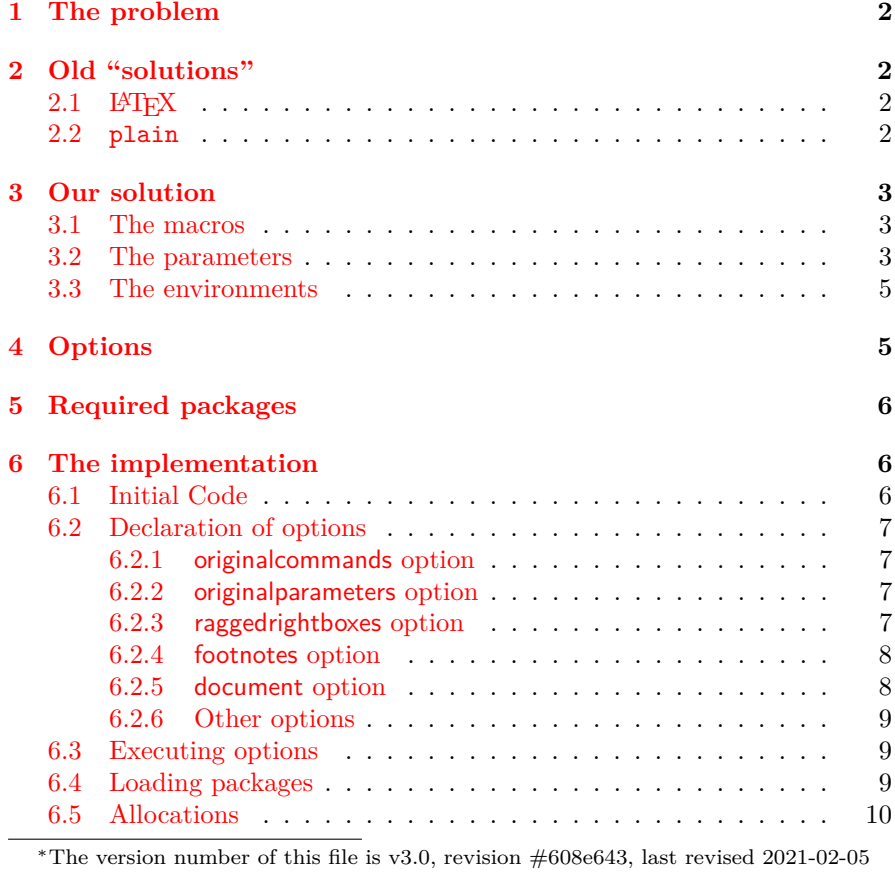

 $20:21:49 +0100.$ 

†maintained by Marei Peischl

### <span id="page-1-11"></span>1 THE PROBLEM 2

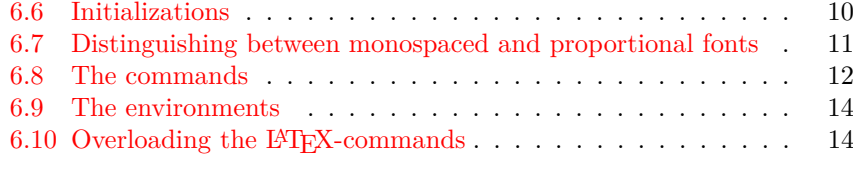

### **[7 Acknowledgements](#page-14-0) 15**

### <span id="page-1-0"></span>**1 The problem**

LATEX has three commands (\centering, \raggedleft, and \raggedright) and three environments (center, flushleft, and flushright) to typeset ragged text. The environments are based upon the commands (center uses \centering, flushleft \raggedright, and flushright \raggedleft).

These commands have, however, one serious flaw: they render hyphenation almost impossible, and thus the text looks *too* ragged, as the following example shows:

\raggedright: "The LATEX document preparation system is a special version of Donald Knuth's T<sub>F</sub>X program. T<sub>EX</sub> is a sophisticated program designed to produce high-quality typesetting, especially for mathematical text." [\[5,](#page-15-1) p. xiii]

\RaggedRight: "The L<sup>AT</sup>FX document preparation system is a special version of Donald Knuth's T<sub>F</sub>X program. TEX is a sophisticated program designed to produce high-quality typesetting, especially for mathematical text."  $[5, p. xiii]$  $[5, p. xiii]$ 

## <span id="page-1-1"></span>**2 Old "solutions"**

### <span id="page-1-2"></span>**2.1 LATEX**

LATEX defines e. g. \raggedright as follows:

 $1 \langle *|$ latex $\rangle$ 

<span id="page-1-8"></span>2 \def\raggedright{%

- <span id="page-1-4"></span>3 \let\\=\@centercr
- <span id="page-1-5"></span>4 \@rightskip\@flushglue
- <span id="page-1-7"></span>5 \rightskip\@rightskip
- <span id="page-1-9"></span>6 \leftskip\z@
- <span id="page-1-10"></span>7 \parindent\z@}

Initially, \@flushglue is defined as

<span id="page-1-6"></span>8 \@flushglue = 0pt plus 1fil 9  $\langle$ /latex)

Thus the \rightskip is set to 0pt plus 1fil. Knuth, however warns [\[4,](#page-15-2) p. 101]:

> "For example, a person can set \rightskip=0pt plus 1fil, and every line will be filled with space to the right. But this isn't a particularly good way to make ragged-right margins, because the infinte stretchability will assign zero badness to lines that are very short. To do a decent job of ragged-right setting, the trick is to set \rightskip so that it will stretch enough to make line breaks possible, yet not too much, because short lines should be considered bad. Furthermore the spaces between words should be fixed so that they do not stretch or shrink."

### <span id="page-1-3"></span>**2.2 plain**

plain T<sub>E</sub>X defines an special version of \raggedright, which operates the way Knuth describes

<span id="page-2-11"></span>10 it; but which can not be used whith LATEX, because LATEX redefines \raggedright.

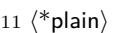

- <span id="page-2-4"></span>12 \def\raggedright{% 13 \rightskip\z@ plus2em
- <span id="page-2-9"></span>14 \spaceskip.3333em

<span id="page-2-7"></span>15 \xspaceskip.5em\relax}

plain provides also a version of \raggedright for typewriter fonts

<span id="page-2-5"></span>16 \def\ttraggedright{%

<span id="page-2-10"></span> $17$  \tt

<span id="page-2-8"></span>18 \rightskip\z@ plus2em\relax} 19  $\langle$ /plain $\rangle$ 

<span id="page-2-0"></span>**3 Our solution**

Since the plain solution can not be used with LAT<sub>EX</sub>, we have to redefine it and make it possible to configure it for personal preferences.

### <span id="page-2-3"></span><span id="page-2-1"></span>**3.1 The macros**

\RaggedLeft \RaggedRight

\Centering \Centering, \RaggedLeft, and \RaggedRight can be used in the same way as \centering, \raggedleft, and \raggedright: Just type the command, and after that the whole text will be set centered, ragged-left or ragged-right. For example, we switched on \RaggedRight on the top of this text, and

<span id="page-2-6"></span>consequently this text was set ragged-right.[∗](#page-0-0)

\justifying \justifying switches back to justified text after ragged text has been switched on.

> The new commands \Centering, \RaggedLeft, and \RaggedRight are fully compatible with their counterparts in L<sup>AT</sup>EX, but implement the plain solution and can be easily configured using the following parameters:

### <span id="page-2-2"></span>**3.2 The parameters**

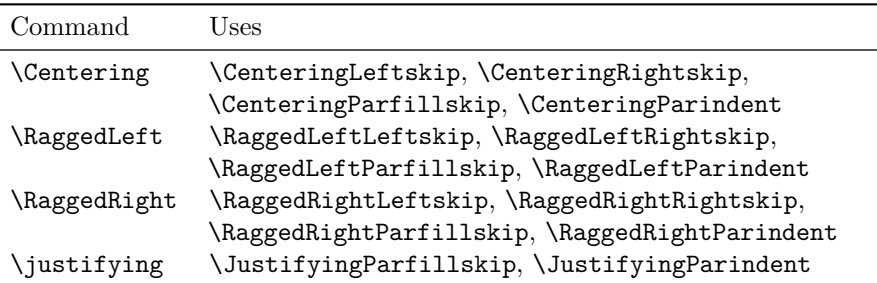

All Parameters can be set with **\setlength**, e.g.

\setlength{\RaggedRightRightskip}{0pt plus 1em}

New feature 2003/01/04

<sup>∗</sup>For this documentation we also set \RaggedRightRightskip higher than usual (0pt plus 4em instead of 0pt plus 2em) because of all the long command names which make linebreaking difficult.

<span id="page-3-3"></span><span id="page-3-0"></span>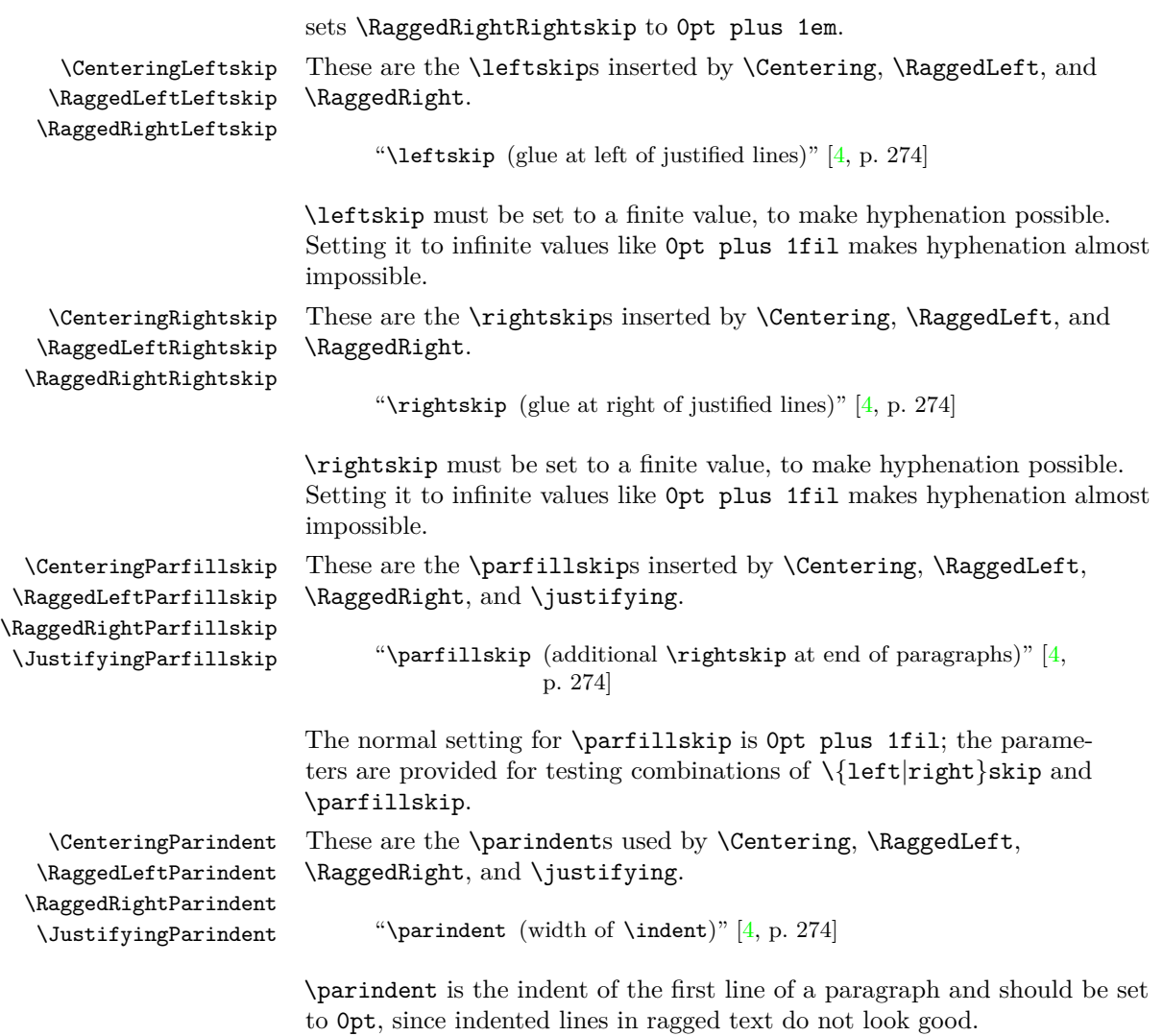

<span id="page-3-2"></span><span id="page-3-1"></span>The parameters have the following initial setting:

<span id="page-4-6"></span>![](_page_4_Picture_252.jpeg)

### <span id="page-4-4"></span><span id="page-4-3"></span><span id="page-4-2"></span><span id="page-4-0"></span>**3.3 The environments**

![](_page_4_Picture_253.jpeg)

## <span id="page-4-5"></span><span id="page-4-1"></span>**4 Options**

New feature

This package has the following options:

originalcommands The LATEX-commands \centering, \raggedleft, and \raggedright and the LATEX-environments center, flushleft, and flushright remain unchanged.

It is the default.

 $^\dagger\rm{For}$  proportional and monospaced fonts.

### 5 REQUIRED PACKAGES 6

<span id="page-5-5"></span>![](_page_5_Picture_290.jpeg)

## <span id="page-5-0"></span>**5 Required packages**

This package requires the following packages:

- everysel  $[8]$  (only if format older than 2021/01/05) It has been used to distinguish between monospaced and proportional fonts as long as the LaTeX kernel did not provide the functionality with lthooks [\[6\]](#page-15-5). Formats newer than 2021/01/05 do no longer depend on everysel.
- footmisc [\[2\]](#page-15-3) It is used by the footnotes and the document options; at least version 5.00 (2002/08/28) is needed.

## <span id="page-5-1"></span>**6 The implementation**

20  $\langle$ \*package $\rangle$ 

### <span id="page-5-2"></span>**6.1 Initial Code**

<span id="page-5-3"></span>\if@raggedtwoe@originalcommands \if@raggedtwoe@originalcommands is used to flag the use of the originalcommands or newcommands option.

<span id="page-5-4"></span>21 \newif\if@raggedtwoe@originalcommands

<span id="page-6-24"></span><span id="page-6-23"></span><span id="page-6-22"></span><span id="page-6-21"></span><span id="page-6-20"></span><span id="page-6-19"></span><span id="page-6-18"></span><span id="page-6-17"></span><span id="page-6-16"></span><span id="page-6-15"></span><span id="page-6-14"></span><span id="page-6-13"></span><span id="page-6-12"></span><span id="page-6-11"></span><span id="page-6-10"></span><span id="page-6-9"></span><span id="page-6-8"></span><span id="page-6-7"></span><span id="page-6-6"></span><span id="page-6-5"></span><span id="page-6-4"></span><span id="page-6-3"></span><span id="page-6-2"></span><span id="page-6-1"></span><span id="page-6-0"></span>![](_page_6_Picture_256.jpeg)

- <span id="page-7-32"></span><span id="page-7-26"></span>\parindent\z@ \parskip\z@skip
- <span id="page-7-15"></span>\everypar{}%
- <span id="page-7-17"></span>\linewidth\hsize
- <span id="page-7-10"></span>\@totalleftmargin\z@
- <span id="page-7-9"></span>\leftskip\z@skip \rightskip\z@skip \@rightskip\z@skip
- <span id="page-7-6"></span>\parfillskip\@flushglue
- <span id="page-7-22"></span>\lineskip\normallineskip
- <span id="page-7-24"></span>\lineskiplimit\normallineskiplimit
- <span id="page-7-12"></span>\baselineskip\normalbaselineskip
- <span id="page-7-30"></span>\sloppy}%

Then we redefine it by removing the setting of **\leftskip**, **\rightskip**, \@rightskip and \parfillskip and instead calling \RaggedRight.

```
49 \renewcommand{\@arrayparboxrestore}{%
```
- <span id="page-7-19"></span>\let\if@nobreak\iffalse
- <span id="page-7-20"></span>\let\if@noskipsec\iffalse
- <span id="page-7-4"></span>\let\par\@@par
- <span id="page-7-3"></span>\let\-\@dischyph
- <span id="page-7-2"></span>\let\'\@acci\let\'\@accii\let\=\@acciii
- <span id="page-7-27"></span>\parskip\z@skip
- <span id="page-7-16"></span>\everypar{}%
- <span id="page-7-18"></span>\linewidth\hsize
- <span id="page-7-11"></span>\@totalleftmargin\z@
- <span id="page-7-29"></span>\RaggedRight
- <span id="page-7-23"></span>\lineskip\normallineskip
- <span id="page-7-13"></span>\baselineskip\normalbaselineskip
- <span id="page-7-25"></span>\lineskiplimit\normallineskiplimit
- <span id="page-7-31"></span>\sloppy}%

Now we self-destroy so the command can be called more than once without causing harm (and it also frees up some space).

```
64 \let\@raggedtwoe@raggedrightboxes@opt\relax
65 }
```
Finally the declaration of the option.

<span id="page-7-8"></span>\DeclareOption{raggedrightboxes}{\@raggedtwoe@raggedrightboxes@opt}

#### <span id="page-7-0"></span>**6.2.4 footnotes option**

The option footnotes just sets a flag (\if@raggedtwoe@footmisc) to load the footmisc package and passes the option ragged to it.

```
67 \DeclareOption{footnotes}{%
68 \@raggedtwoe@footmisctrue
69 \PassOptionsToPackage{ragged}{footmisc}%
70 }
```
#### <span id="page-7-1"></span>**6.2.5 document option**

The option document sets the complete document ragged-right by executing \RaggedRight via \AtBeginDocument and also executing the raggedrightboxes option.

<span id="page-8-26"></span><span id="page-8-23"></span><span id="page-8-20"></span><span id="page-8-7"></span><span id="page-8-5"></span>![](_page_8_Picture_237.jpeg)

- <span id="page-8-25"></span><span id="page-8-21"></span><span id="page-8-18"></span><span id="page-8-10"></span><span id="page-8-9"></span><span id="page-8-6"></span><span id="page-8-4"></span>80 \@raggedtwoe@footmisctrue
- <span id="page-8-19"></span>81 \let\@raggedtwoe@document@opt\relax
- 82 }

Finally the declaration of the option.

<span id="page-8-8"></span>83 \DeclareOption{document}{\@raggedtwoe@document@opt}

#### <span id="page-8-0"></span>**6.2.6 Other options**

All unused options are passed to the footmisc package if the footnotes option is selected; otherwise the usual error is raised.

```
84 \DeclareOption*{%
85 \if@raggedtwoe@footmisc
86 \PassOptionsToPackage{\CurrentOption}{footmisc}%
87 \else
88 \OptionNotUsed
89 \fi
90 }
```
### <span id="page-8-15"></span><span id="page-8-1"></span>**6.3 Executing options**

The default options are originalcommands and newparameters.

```
91 \ExecuteOptions{originalcommands,newparameters}
92 \ProcessOptions\relax
```
### <span id="page-8-2"></span>**6.4 Loading packages**

We need the everysel package for older kernels.

```
93 \providecommand\IfFormatAtLeastTF{\@ifl@t@r\fmtversion}
94 \IfFormatAtLeastTF{2021/01/05}{}{\RequirePackage{everysel}}
```
<span id="page-9-53"></span>If the option footnotes is selected, we load the footmisc package after we are finished (footmisc detects our presence by looking for the definition of \RaggedRight, so we can not load it just now).

```
95 \if@raggedtwoe@footmisc
96 \RequirePackage{footmisc}[2002/08/28]
97 \fi
```
### <span id="page-9-0"></span>**6.5 Allocations**

First we allocate the parameters

```
\CenteringLeftskip
    \RaggedLeftLeftskip
   \RaggedRightLeftskip
    \CenteringRightskip
   \RaggedLeftRightskip
  \RaggedRightRightskip
  \CenteringParfillskip
 \RaggedLeftParfillskip
\RaggedRightParfillskip
 \JustifyingParfillskip
    \CenteringParindent
   \RaggedLeftParindent
  \RaggedRightParindent
   \JustifyingParindent
```

```
98 \newlength{\CenteringLeftskip}
99 \newlength{\RaggedLeftLeftskip}
100 \newlength{\RaggedRightLeftskip}
101 \newlength{\CenteringRightskip}
102 \newlength{\RaggedLeftRightskip}
103 \newlength{\RaggedRightRightskip}
104 \newlength{\CenteringParfillskip}
105 \newlength{\RaggedLeftParfillskip}
106 \newlength{\RaggedRightParfillskip}
107 \newlength{\JustifyingParfillskip}
108 \newlength{\CenteringParindent}
109 \newlength{\RaggedLeftParindent}
110 \newlength{\RaggedRightParindent}
111 \newlength{\JustifyingParindent}
```
#### <span id="page-9-49"></span><span id="page-9-40"></span><span id="page-9-36"></span><span id="page-9-35"></span><span id="page-9-34"></span><span id="page-9-33"></span><span id="page-9-32"></span><span id="page-9-31"></span><span id="page-9-22"></span><span id="page-9-1"></span>**6.6 Initializations**

Depending on \if@raggedtwoe@originalparameters we initialize the parameters with the values LAT<sub>EX</sub> uses for its own commands or with our new parameters.

<span id="page-9-20"></span>\if@raggedtwoe@originalparameters

- <span id="page-9-2"></span>\CenteringLeftskip\@flushglue
- <span id="page-9-3"></span>\RaggedLeftLeftskip\@flushglue
- <span id="page-9-46"></span>\RaggedRightLeftskip\z@skip
- <span id="page-9-4"></span>\CenteringRightskip\@flushglue
- <span id="page-9-43"></span>\RaggedLeftRightskip\z@skip
- <span id="page-9-5"></span>\RaggedRightRightskip\@flushglue
- <span id="page-9-13"></span>\CenteringParfillskip\z@skip
- <span id="page-9-39"></span>\RaggedLeftParfillskip\z@skip
- <span id="page-9-6"></span>\RaggedRightParfillskip\@flushglue
- <span id="page-9-15"></span>\CenteringParindent\z@
- <span id="page-9-41"></span>\RaggedLeftParindent\z@
- <span id="page-9-50"></span>\RaggedRightParindent\z@
- <span id="page-9-17"></span>\else
- <span id="page-9-7"></span>\CenteringLeftskip\z@\@plus\tw@ em
- <span id="page-9-8"></span>\RaggedLeftLeftskip\z@\@plus\tw@ em
- <span id="page-9-47"></span>\RaggedRightLeftskip\z@skip
- <span id="page-9-9"></span>\CenteringRightskip\z@\@plus\tw@ em
- <span id="page-9-44"></span>\RaggedLeftRightskip\z@skip
- <span id="page-9-10"></span>\RaggedRightRightskip\z@\@plus\tw@ em

<span id="page-10-18"></span><span id="page-10-17"></span><span id="page-10-16"></span><span id="page-10-15"></span><span id="page-10-14"></span><span id="page-10-13"></span><span id="page-10-12"></span><span id="page-10-11"></span><span id="page-10-10"></span><span id="page-10-9"></span><span id="page-10-8"></span><span id="page-10-7"></span><span id="page-10-6"></span><span id="page-10-5"></span><span id="page-10-4"></span><span id="page-10-3"></span><span id="page-10-2"></span><span id="page-10-1"></span><span id="page-10-0"></span>![](_page_10_Picture_239.jpeg)

<span id="page-11-26"></span>For proportional fonts we make the interword space rigid by setting \spaceskip to \fontdimen2.

<span id="page-11-18"></span><span id="page-11-14"></span>147 \spaceskip\fontdimen\tw@\font 148  $\overrightarrow{fi}$ 

We have to reset the interword space if we are not active.

```
149 \else
150 \spaceskip\z@
151 \overrightarrow{fi}152 }
```
If our kernel is new enough we use the kernel hook directly instead of the everysel macro.

```
153 \IfFormatAtLeastTF{2021/01/05}
154 {\AddToHook{selectfont}{\@raggedtwoe@everyselectfont}}
155 {\EverySelectfont{\@raggedtwoe@everyselectfont}}
```
### <span id="page-11-22"></span><span id="page-11-21"></span><span id="page-11-11"></span><span id="page-11-6"></span><span id="page-11-2"></span><span id="page-11-1"></span><span id="page-11-0"></span>**6.8 The commands**

<span id="page-11-5"></span><span id="page-11-4"></span><span id="page-11-3"></span>![](_page_11_Picture_256.jpeg)

<span id="page-11-25"></span><span id="page-11-23"></span><span id="page-11-20"></span><span id="page-11-17"></span><span id="page-11-16"></span><span id="page-11-12"></span><span id="page-11-9"></span><span id="page-11-8"></span>\@rightskip is LATEX's version of \rightskip.

<span id="page-12-39"></span>"Every environment, like the list environments, that set \rightskip to its 'normal' value set it to  $\forall$ rightskip" [\[1\]](#page-14-1)

Finally we signal the code inserted into **\selectfont** that we are active and call that code directly.

<span id="page-12-30"></span>![](_page_12_Picture_323.jpeg)

- <span id="page-12-9"></span>171 \ifx\\\@raggedtwoe@savedcr<br>172 \let\\\@centercr
- <span id="page-12-0"></span>\let\\\@centercr
- <span id="page-12-24"></span>\fi
- <span id="page-12-3"></span>\let\@gnewline\@raggedtwoe@gnewline
- <span id="page-12-21"></span>\leftskip\CenteringLeftskip
- <span id="page-12-15"></span>\@rightskip\CenteringRightskip
- <span id="page-12-16"></span>\rightskip\@rightskip
- <span id="page-12-22"></span>\parfillskip\CenteringParfillskip
- <span id="page-12-23"></span>\parindent\CenteringParindent
- <span id="page-12-12"></span>\@raggedtwoe@spaceskiptrue
- <span id="page-12-6"></span>\@raggedtwoe@everyselectfont
- }

<span id="page-12-37"></span>\RaggedLeft \RaggedLeft is like \Centering; it only uses other parameters.

<span id="page-12-31"></span>\newcommand{\RaggedLeft}{%

- <span id="page-12-10"></span>\ifx\\\@raggedtwoe@savedcr
- <span id="page-12-1"></span>185 \let\\\@centercr
- <span id="page-12-25"></span>\fi
- <span id="page-12-4"></span>\let\@gnewline\@raggedtwoe@gnewline
- <span id="page-12-28"></span>\leftskip\RaggedLeftLeftskip
- <span id="page-12-17"></span>\@rightskip\RaggedLeftRightskip
- <span id="page-12-18"></span>\rightskip\@rightskip
- <span id="page-12-33"></span>\parfillskip\RaggedLeftParfillskip
- <span id="page-12-35"></span>\parindent\RaggedLeftParindent
- <span id="page-12-13"></span>\@raggedtwoe@spaceskiptrue
- <span id="page-12-7"></span>\@raggedtwoe@everyselectfont
- }

<span id="page-12-38"></span>\RaggedRight \RaggedRight is like \Centering; it only uses other parameters.

<span id="page-12-32"></span>\newcommand{\RaggedRight}{%

- <span id="page-12-11"></span>\ifx\\\@raggedtwoe@savedcr
- <span id="page-12-2"></span>198 \let\\\@centercr
- <span id="page-12-26"></span>\fi
- <span id="page-12-5"></span>\let\@gnewline\@raggedtwoe@gnewline
- <span id="page-12-29"></span>\leftskip\RaggedRightLeftskip
- <span id="page-12-19"></span>\@rightskip\RaggedRightRightskip
- <span id="page-12-20"></span>\rightskip\@rightskip
- <span id="page-12-34"></span>\parfillskip\RaggedRightParfillskip
- <span id="page-12-36"></span>\parindent\RaggedRightParindent
- <span id="page-12-14"></span>\@raggedtwoe@spaceskiptrue
- <span id="page-12-8"></span>\@raggedtwoe@everyselectfont
- $208 3$
- <span id="page-12-27"></span>\justifying \justifying switches back to the defaults used by LATEX for typesetting justyfied text.

<span id="page-13-31"></span><span id="page-13-22"></span>\newcommand{\justifying}{%

- <span id="page-13-4"></span>\let\\\@raggedtwoe@savedcr
- <span id="page-13-2"></span>\let\@gnewline\@raggedtwoe@saved@gnewline
- <span id="page-13-21"></span>\leftskip\z@
- <span id="page-13-6"></span>\@rightskip\z@
- <span id="page-13-7"></span>\rightskip\@rightskip
- <span id="page-13-19"></span>\parfillskip\JustifyingParfillskip
- <span id="page-13-20"></span>\parindent\JustifyingParindent
- <span id="page-13-5"></span>\@raggedtwoe@spaceskipfalse
- <span id="page-13-3"></span>\@raggedtwoe@everyselectfont
- <span id="page-13-8"></span>}

### <span id="page-13-0"></span>**6.9 The environments**

Center The environments Center, FlushLeft, and \FlushRight are implemented FlushLeft FlushRight command. like their counterparts in L<sup>AT</sup>EX: Start a trivlist and switch on the right

```
220 \newenvironment{Center}{%
221 \trivlist
222 \Centering\item\relax
223 }{%
224 \endtrivlist
225 }
226 \newenvironment{FlushLeft}{%
227 \trivlist
228 \RaggedRight\item\relax
229 }{%
230 \endtrivlist
231 }
232 \newenvironment{FlushRight}{%
233 \trivlist
234 \RaggedLeft\item\relax
235 }{%
236 \endtrivlist
237 }
```
<span id="page-13-29"></span><span id="page-13-25"></span><span id="page-13-17"></span><span id="page-13-14"></span><span id="page-13-12"></span>justify justify is similar to the other environments: Start a trivlist and use \justifying.

```
238 \newenvironment{justify}{%
239 \trivlist
240 \justifying\item\relax
241 }{%
242 \endtrivlist
243 }
```
### <span id="page-13-13"></span><span id="page-13-1"></span>**6.10 Overloading the LATEX-commands**

If the option newcommands is used, we save the original LATEX-commands and environments for ragged text and overload them.

<span id="page-13-15"></span>\if@raggedtwoe@originalcommands

<span id="page-14-21"></span><span id="page-14-20"></span><span id="page-14-19"></span><span id="page-14-18"></span><span id="page-14-15"></span><span id="page-14-8"></span><span id="page-14-6"></span><span id="page-14-5"></span><span id="page-14-4"></span><span id="page-14-3"></span>![](_page_14_Picture_248.jpeg)

<span id="page-14-17"></span><span id="page-14-16"></span><span id="page-14-14"></span><span id="page-14-13"></span><span id="page-14-12"></span><span id="page-14-11"></span><span id="page-14-10"></span><span id="page-14-9"></span><span id="page-14-7"></span><span id="page-14-2"></span>265  $\langle$ /package)

## <span id="page-14-0"></span>**7 Acknowledgements**

A first version of this package for  $L^2F$ <sub>EX2.09</sub> was named raggedri [\[9\]](#page-15-0). Laurent Siebenmann ( $lcs@topo.math.u-psud.fr$ ) with his style ragged.sty [\[10\]](#page-15-6) provided the final impulse for this new implementation.

The code for \justifying, justify and the overloading of \@arrayparboxrestore is incorporated from the raggedr [\[3\]](#page-15-7) package by James Kilfinger (<mapdn@csv.warwick.ac.uk>).

Without the constant nagging of Rainer Sieger ([rsieger@](rsieger@awi-bremerhaven.de) [awi-bremerhaven.de](rsieger@awi-bremerhaven.de)) this package might not be.

Markus Kohm (<markus.kohm@gmx.de>) provided the code for \@gnewline.

Frank Mittelbach (<frank.mittelbach@latex-project.org>) provided the impetus for version 2.00.

Rolf Niepraschk (<Rolf.Niepraschk@gmx.de>) and Hubert Gäßlein found many bugs and provided fixes for them and code for new features.

Jordan Firth (<jafirth@ncsu.edu>) provided the final push for version 2.2.

### **References**

<span id="page-14-1"></span>[1] Johannes Braams, David Carlisle, Alan Jeffrey, Leslie Lamport, Frank Mittelbach, Chris Rowley, and Rainer Schöpf. ltmiscen.dtx. Part of the LATEX-distribution.

#### Index 16

- <span id="page-15-3"></span>[2] Robin Fairbairns. footmisc — a portmanteau package for customising footnotes in LATEX 2*ε*. [https://mirror.ctan.org/macros/latex/](https://mirror.ctan.org/macros/latex/contrib/footmisc/) [contrib/footmisc/](https://mirror.ctan.org/macros/latex/contrib/footmisc/).
- <span id="page-15-7"></span>[3] James Kilfiger. [https://ctan.org/tex-archive/obsolete/macros/](https://ctan.org/tex-archive/obsolete/macros/latex/contrib/misc/raggedr.sty) [latex/contrib/misc/raggedr.sty](https://ctan.org/tex-archive/obsolete/macros/latex/contrib/misc/raggedr.sty). L<sup>AT</sup>F<sub>X</sub> 2<sub>ε</sub> package.
- <span id="page-15-2"></span>[4] Donald E. Knuth. *The TEXBook*, volume A of *Computers & Typesetting*. Addison-Wesley, Reading, MA, USA, 1986.
- <span id="page-15-1"></span>[5] Leslie Lamport. *LATEX: A Document Preparation System*. Addison-Wesley, Reading, MA, USA, first edition, 1986.
- <span id="page-15-5"></span>[6] Frank Mittelbach. The lthooks package. [http://mirrors.ctan.org/](http://mirrors.ctan.org/macros/latex/base/lthooks-doc.pdf) [macros/latex/base/lthooks-doc.pdf](http://mirrors.ctan.org/macros/latex/base/lthooks-doc.pdf)
- [7] Frank Mittelbach and Rainer Schöpf. The file cmfonts.fdd for use with LAT<sub>E</sub>X  $2_ε$ . Part of the LAT<sub>E</sub>X-distribution.
- <span id="page-15-4"></span>[8] Martin Schröder. The obsolete everysel-package. [http://mirrors.](http://mirrors.ctan.org/macros/latex/contrib/everysel/everysel.pdf) [ctan.org/macros/latex/contrib/everysel/everysel.pdf](http://mirrors.ctan.org/macros/latex/contrib/everysel/everysel.pdf). L<sup>AT</sup>FX 2<sub>ε</sub> package.
- <span id="page-15-0"></span>[9] Martin Schröder. The raggedri document option. Was in [http:](http://mirrors.ctan.org/tex-archive/macros/latex209/contrib/raggedright) [//mirrors.ctan.org/tex-archive/macros/latex209/contrib/](http://mirrors.ctan.org/tex-archive/macros/latex209/contrib/raggedright) [raggedright](http://mirrors.ctan.org/tex-archive/macros/latex209/contrib/raggedright). LATEX2.09 style, outdated.
- <span id="page-15-6"></span>[10] Laurent Siebenmann. ragged.sty. [CTAN:tex-archive/macros/](CTAN: tex-archive/macros/generic/ragged.sty) [generic/ragged.sty](CTAN: tex-archive/macros/generic/ragged.sty). generic macro file for plain and LATFX.

## **Index**

Numbers written in italic refer to the page where the corresponding entry is described; numbers underlined refer to the code line of the definition; numbers in roman refer to the code lines where the entry is used.

![](_page_15_Picture_459.jpeg)

![](_page_16_Picture_1100.jpeg)

#### Index 18

![](_page_17_Picture_932.jpeg)

# **Change History**

![](_page_18_Picture_458.jpeg)

![](_page_19_Picture_258.jpeg)